## Package 'RealVAMS'

September 4, 2022

<span id="page-0-0"></span>Type Package

Title Multivariate VAM Fitting

Version 0.4-4

Date 2022-09-03

Author Andrew T. Karl, Jennifer Broatch, and Jennifer Green

Maintainer Andrew Karl <akar1@asu.edu>

Description Fits a multivariate value-

added model (VAM), see Broatch, Green, and Karl (2018) [<doi:10.32614/RJ-2018-](https://doi.org/10.32614/RJ-2018-033) [033>](https://doi.org/10.32614/RJ-2018-033) and Broatch and Lohr (2012) [<doi:10.3102/1076998610396900>](https://doi.org/10.3102/1076998610396900), with normally distributed test scores and a binary outcome indicator. A pseudo-likelihood approach, Wolfinger (1993) [<doi:10.1080/00949659308811554>](https://doi.org/10.1080/00949659308811554), is used for the estimation of this joint generalized linear mixed model. The inner loop of the pseudo-likelihood routine (estimation of a linear mixed model) occurs in the framework of the EM algorithm pre-sented by Karl, Yang, and Lohr (2013) [<DOI:10.1016/j.csda.2012.10.004>](https://doi.org/10.1016/j.csda.2012.10.004). This material is based upon work supported by the National Science Foundation under grants DRL-1336027 and DRL-1336265.

License GPL-2

**Depends** R  $(>= 3.0.0)$ , Matrix

**Imports** numDeriv,  $\text{Rcpp}$  ( $>= 0.11.2$ ), methods, stats, utils, grDevices, graphics

LazyData yes

ByteCompile yes

NeedsCompilation yes

LinkingTo Rcpp, RcppArmadillo

Repository CRAN

Date/Publication 2022-09-03 22:10:05 UTC

### R topics documented:

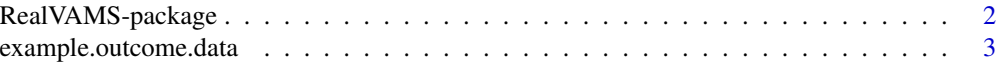

<span id="page-1-0"></span>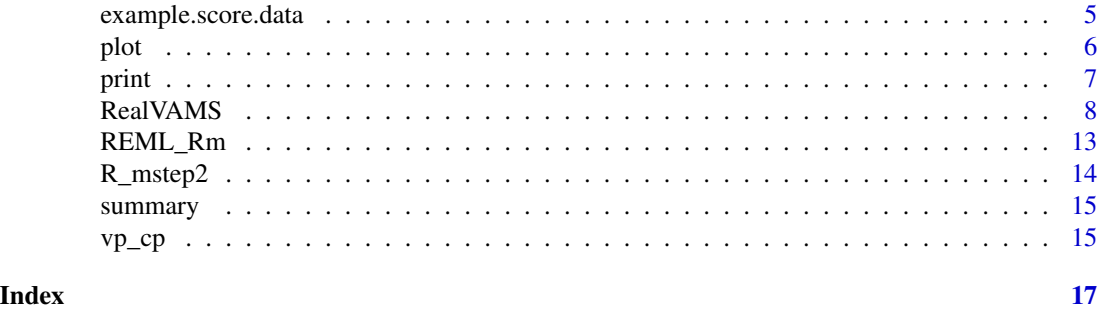

RealVAMS-package *Multivariate VAM Fitting*

#### Description

Fits a multivariate value-added model (VAM), see Broatch, Green, and Karl (2018) <doi:10.32614/RJ-2018-033>, and Broatch and Lohr (2012)

 $<$ doi:10.3102/1076998610396900 $>$ , with normally distributed test scores and a binary outcome indicator. A pseudo-likelihood approach, Wolfinger and O'Connell (1993)

<doi:10.1080/00949659308811554>, is used for the estimation of this joint generalized linear mixed model. The inner loop of the pseudo-likelihood routine (estimation of a linear mixed model) occurs in the framework of the EM algorithm presented by

Karl, Yang, and Lohr (2013) <DOI:10.1016/j.csda.2012.10.004>. This material is based upon work supported by the National Science Foundation under grants DRL-1336027 and DRL-1336265.

#### Details

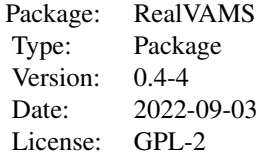

#### Author(s)

Authors: Andrew T. Karl, Jennifer Broatch, and Jennifer Green Maintainer: Andrew Karl <akarl@asu.edu>

#### References

Broatch, J. and Lohr, S. (2012) <DOI:10.3102/1076998610396900> Multidimensional Assessment of Value Added by Teachers to Real-World Outcomes. *Journal of Educational and Behavioral Statistics* 37, 256–277.

<span id="page-2-0"></span>Broatch, J., Green, J., Karl, A. (2018) <DOI:10.32614/RJ-2018-033> RealVAMS: An R Package for Fitting a Multivariate Value-added Model (VAM). *The R Journal* 10/1, 22–30.

Karl, A., Yang, Y. and Lohr, S. (2013) <DOI:10.1016/j.csda.2012.10.004> Efficient Maximum Likelihood Estimation of Multiple Membership Linear Mixed Models, with an Application to Educational Value-Added Assessments. *Computational Statistics & Data Analysis* 59, 13–27.

Karl, A., Yang, Y. and Lohr, S. (2013) <DOI:10.3102/1076998613494819> A Correlated Random Effects Model for Nonignorable Missing Data in Value-Added Assessment of Teacher Effects. *Journal of Educational and Behavioral Statistics* 38, 577–603.

Karl, A., Yang, Y. and Lohr, S. (2014) <DOI:10.1016/j.csda.2013.11.019> Computation of Maximum Likelihood Estimates for Multiresponse Generalized Linear Mixed Models with Non-nested, Correlated Random Effects. *Computational Statistics & Data Analysis* 73, 146–162.

Lockwood, J., McCaffrey, D., Mariano, L., Setodji, C. (2007) <DOI:10.3102/1076998606298039> Bayesian Methods for Scalable Multivariate Value-Added Assessment. *Journal of Educational and Behavioral Statistics* 32, 125–150.

Wolfinger, R. (1993) <DOI:10.1080/00949659308811554> Generalized linear mixed models a pseudolikelihood approach. *Journal of Statistical Computation and Simulation* 48 233–243.

#### Examples

```
data(example.score.data)
data(example.outcome.data)
#The next line exists to show that the function can run and that the package
#installed correctly. This is a CRAN requirement to ensure that the package
#works in future version of R
RealVAMS(example.score.data,example.outcome.data,max.PQL.it=1,max.iter.EM=2,
var.parm.hessian=FALSE)
```
res<-RealVAMS(example.score.data,example.outcome.data)

example.outcome.data *Simulated Data*

#### **Description**

A simulated data set used to illustrate the functionality of the package. This data set represents binary outcome measurements on 625 students (with one missing).

#### Usage

```
data(example.outcome.data)
```
#### Format

A data frame with 624 observations. The data set contains the following 2 variables.

r a numeric vector composed of 0's and 1's representing a binary outcome measured on students.

student a numeric vector

#### Details

The data set may be reproduced with the following code.

```
set.seed(0)
library(MASS)
#number of years: fixed at 3 for this code block
years<-3
#teacher in each year
teachers<-25
#students in each class
students<-25
alpha<-.5
eta.stu.j <-
mvrnorm(n=teaches*students, mu=c(0,0),Sigma=cbind(c(5,.2),c(.2,.1)))eta.stu<-eta.stu.j[,1]
eta.stu.r<- eta.stu.j[,2]
z1<-rep(1:teachers,each=students)
z2<-sample(rep(1:teachers,each=students))
z3<-sample(rep(1:teachers,each=students))
cont_var1<-rnorm(students*teachers,0,.5)
cont_var2<-rnorm(students*teachers,0,.5)
cont_var3<-rnorm(students*teachers,0,.5)
gam \leq mvrnorm(n=teachers*years,mu=c(0,0),Sigma=cbind(c(5,.6),c(.6,.6)))
eps1<- rnorm(students*teachers,0,sqrt(5))
eps2<- rnorm(students*teachers,0,sqrt(5))
eps3<- rnorm(students*teachers,0,sqrt(5))
gam1<-gam[seq(1,teachers),1]
gam2<-gam[seq((teachers+1),(2*teachers)),1]
gam3<-gam[seq((2*teachers+1),(3*teachers)),1]
gam1.r<-gam[seq(1,teachers),2]
gam2.r<-gam[seq((teachers+1),(2*teachers)),2]
gam3.r<-gam[seq((2*teachers+1),(3*teachers)),2]
y1<-50+ eta.stu+gam1[z1]+cont_var1+eps1
y2<-eta.stu+gam1[z1]*alpha+gam2[z2]+cont_var2+eps2
y3<-100+eta.stu+gam1[z1]*alpha+gam2[z2]*alpha+gam3[z3]+cont_var3+eps3
r1<-rbinom(students*teachers,1,
           pnorm(.1+eta.stu.r+gam1.r[z1]+gam2.r[z2]+gam3.r[z3]))
student<-1:(students*teachers)
teacher<-c(z1,z2,z3)
cont_var<-c(cont_var1,cont_var2,cont_var3)
year<-c(rep(1:3,each=students*teachers))
y < -c(y1, y2, y3)vam_data2<-as.data.frame(cbind(student,teacher,year,y,cont_var))
vam_data2<-vam_data2[order(vam_data2$student,vam_data2$year),]
example.score.data<-vam_data2
vam_data2.r<-as.data.frame(cbind(student,r=r1))
example.outcome.data<-vam_data2.r
```
#### <span id="page-4-0"></span>example.score.data 5

#### Examples

```
data(example.outcome.data)
print(example.outcome.data[1,])
```
example.score.data *Simulated Data*

#### Description

A simulated data set used to illustrate the functionality of the package. The data are simulated according to the VP model.

#### Usage

data(example.score.data)

#### Format

A data frame with 1874 observations on 625 students over 3 years, with 25 teachers in each year. The data set contains the following 5 variables.

y a numeric vector representing the student score

student a numeric vector

year a numeric vector

teacher a numeric vector

cont\_var a numeric vector representing a continuous covariate

#### Details

The data set may be reproduced with the following code.

```
set.seed(0)
library(MASS)
#number of years: fixed at 3 for this code block
years<-3
#teacher in each year
teachers<-25
#students in each class
students<-25
alpha<-.5
eta.stu.j <-
mvrnorm(n=teachers*students,mu=c(0,0),Sigma=cbind(c(5,.2),c(.2,.1)))
eta.stu<-eta.stu.j[,1]
eta.stu.r<- eta.stu.j[,2]
z1<-rep(1:teachers,each=students)
z2<-sample(rep(1:teachers,each=students))
```

```
z3<-sample(rep(1:teachers,each=students))
cont_var1<-rnorm(students*teachers,0,.5)
cont_var2<-rnorm(students*teachers,0,.5)
cont_var3<-rnorm(students*teachers,0,.5)
gam \leq mvrnorm(n=teachers*years,mu=c(0,0),Sigma=cbind(c(5,.6),c(.6,.6)))
eps1<- rnorm(students*teachers,0,sqrt(5))
eps2<- rnorm(students*teachers,0,sqrt(5))
eps3<- rnorm(students*teachers,0,sqrt(5))
gam1<-gam[seq(1,teachers),1]
gam2<-gam[seq((teachers+1),(2*teachers)),1]
gam3<-gam[seq((2*teachers+1),(3*teachers)),1]
gam1.r<-gam[seq(1,teachers),2]
gam2.r<-gam[seq((teachers+1),(2*teachers)),2]
gam3.r<-gam[seq((2*teachers+1),(3*teachers)),2]
y1<-50+ eta.stu+gam1[z1]+cont_var1+eps1
y2<-eta.stu+gam1[z1]*alpha+gam2[z2]+cont_var2+eps2
y3<-100+eta.stu+gam1[z1]*alpha+gam2[z2]*alpha+gam3[z3]+cont_var3+eps3
r1<-rbinom(students*teachers,1,
           pnorm(.1+eta.stu.r+gam1.r[z1]+gam2.r[z2]+gam3.r[z3]))
student<-1:(students*teachers)
teacher<-c(z1,z2,z3)
cont_var<-c(cont_var1,cont_var2,cont_var3)
year<-c(rep(1:3,each=students*teachers))
y < -c(y1, y2, y3)vam_data2<-as.data.frame(cbind(student,teacher,year,y,cont_var))
vam_data2<-vam_data2[order(vam_data2$student,vam_data2$year),]
example.score.data<-vam_data2
vam_data2.r<-as.data.frame(cbind(student,r=r1))
example.outcome.data<-vam_data2.r
```
#### Examples

data(example.score.data) print(example.score.data[1,])

plot *Plot method for RealVAMS*

#### <span id="page-5-1"></span>Description

Plot teacher effects and residuals. The caterpillar plots use a modified version of the plotCI function from R package gplots. According to that package, "Original version [of plotCI] by Bill Venables wvenable@attunga.stats.adelaide.edu.au posted to r-help on Sep. 20, 1997. Enhanced version posted to r-help by Ben Bolker ben@zoo.ufl.edu on Apr. 16, 2001. This version was modified and extended by Gregory R. Warnes greg@warnes.net. Additional changes suggested by Martin Maechler maechler@stat.math.ethz.ch integrated on July 29, 2004."

#### <span id="page-6-0"></span>print the contract of the contract of the contract of the contract of the contract of the contract of the contract of the contract of the contract of the contract of the contract of the contract of the contract of the cont

#### Usage

## S3 method for class 'RealVAMS' plot(x, ..., alpha)

#### Arguments

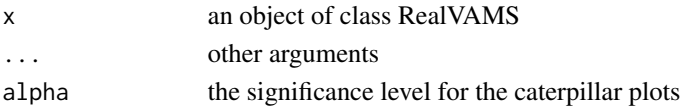

#### Value

Requires user to click window or press "enter" to progress through plots. Returns caterpillar plots (via the package gplots) and residual plots.

#### Author(s)

Andrew Karl <akar1@asu.edu>, Jennifer Broatch, Jennifer Green, Other authors as listed above for the caterpillar plots.

#### See Also

[summary.RealVAMS](#page-14-1)

#### Examples

```
data(example.score.data)
data(example.outcome.data)
```

```
res<-RealVAMS(example.score.data,example.outcome.data)
plot(res)
```
print *Print*

#### Description

Prints names of elements in RealVAMS object.

#### Usage

## S3 method for class 'RealVAMS'  $print(x, \ldots)$ 

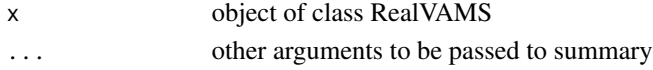

<span id="page-7-0"></span>

#### Description

Fits a multivariate value-added model (VAM), see Broatch, Green, and Karl (2018) <doi:10.32614/RJ-2018-033>, and Broatch and Lohr (2012) <doi:10.3102/1076998610396900>, with normally distributed test scores and a binary outcome in-

dicator. A pseudo-likelihood approach, Wolfinger and O'Connell (1993) <doi:10.1080/00949659308811554>, is used for the estimation of this joint generalized linear mixed

model. The inner loop of the pseudo-likelihood routine (estimation of a linear mixed model) occurs in the framework of the EM algorithm presented by

Karl, Yang, and Lohr (2013) <DOI:10.1016/j.csda.2012.10.004>. This material is based upon work supported by the National Science Foundation under grants DRL-1336027 and DRL-1336265.

#### Usage

```
RealVAMS(score.data, outcome.data, persistence = "CP", school.effects = FALSE,
REML = TRUE, score.fixed.effects = formula(\simas.factor(year) + 0),
outcome.fixed.effects = formula(\sim1), max.iter.EM = 10,
outcome.family = binomial(link = "probit"), tol1 = 1e-07, max.PQL.it = 30,
pconv = .Machine$double.eps*1e9, var.parm.hessian = TRUE, verbose = TRUE,
independent.responses = FALSE,cpp.benchmark=FALSE)
```
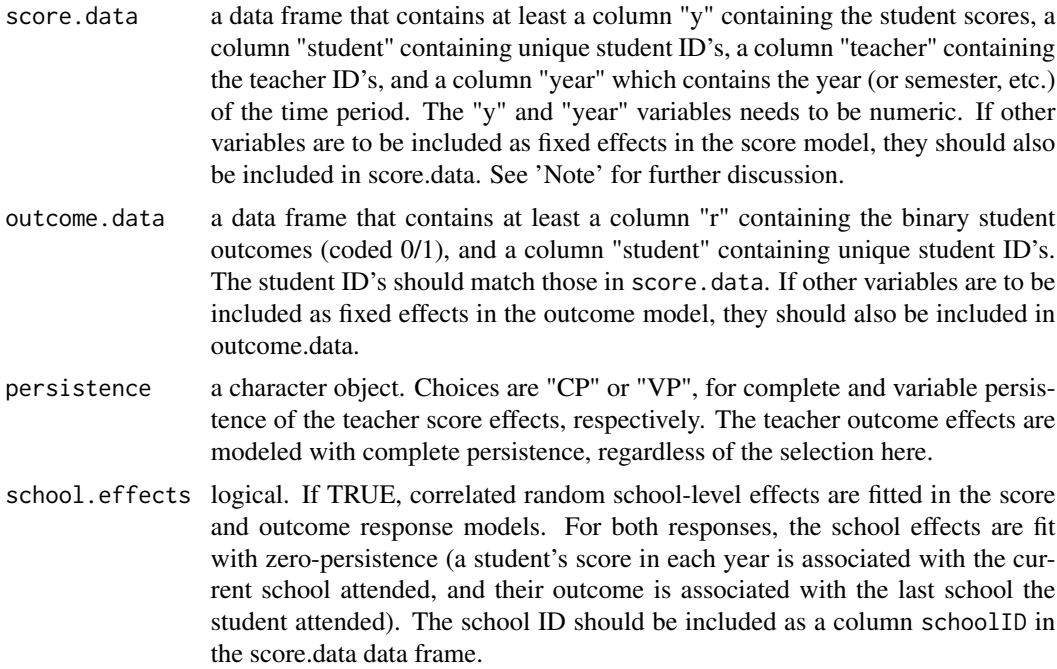

#### RealVAMS 9

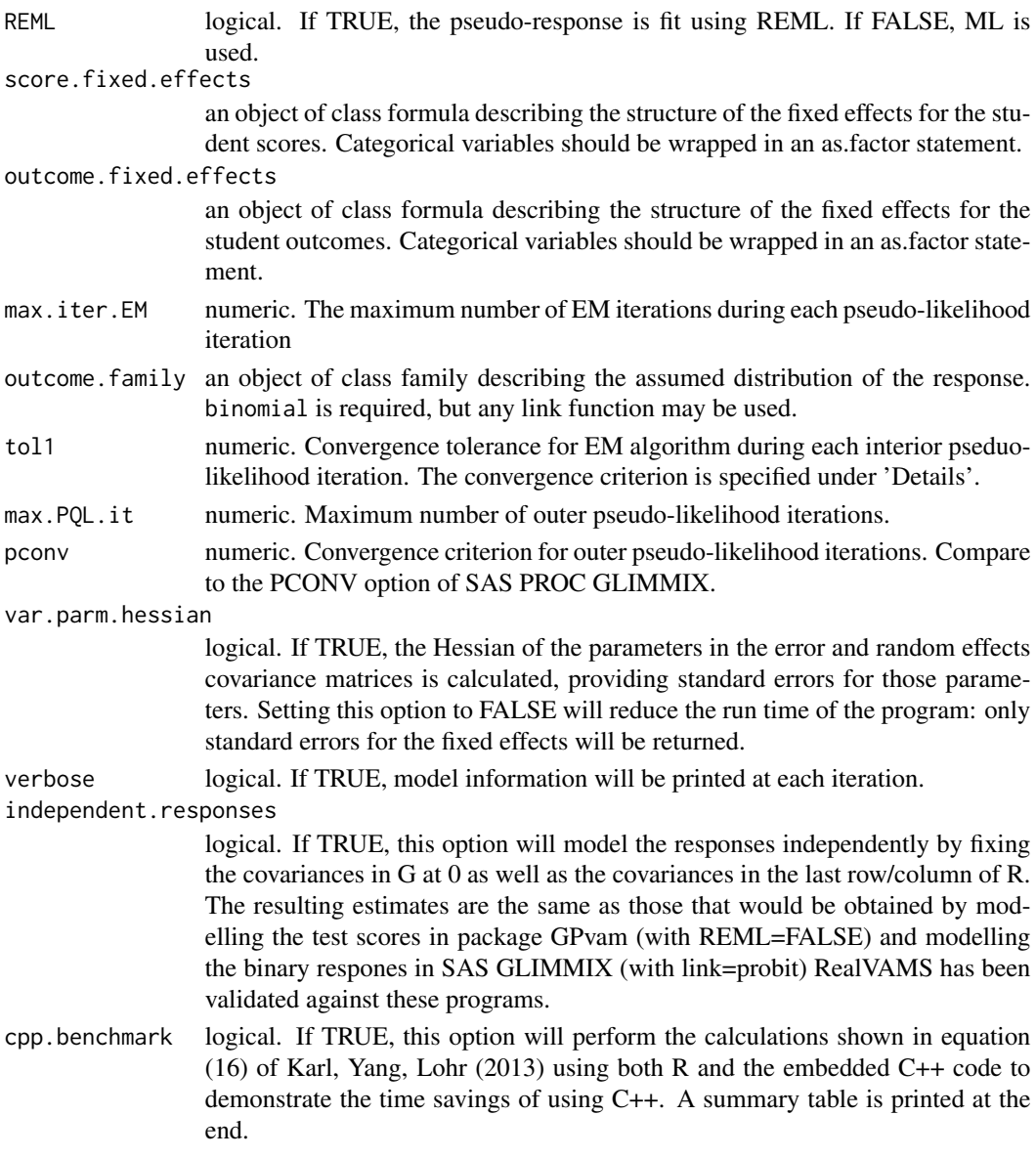

#### Details

\*The persistence option determines the type of persistence effects that are modeled. The variable persistence model ("VP") assumes that teacher effects in future years are multiples of their effect in the current year (Lockwood et al. 2007). The multipliers in the VP model are called persistence parameters, and are estimated. By contrast, the complete persistence ("CP") model fixes the persistence parameters at 1 and 0 (Lockwood et al. 2007).

\*Convergence is declared for each interior iteration when  $(l_k - l_{k-1})/l_k < \text{tol}$ , where  $l_k$  is the log-likelihood at iteration  $k$ .

\*The model is linearized using a pseudo-likelihood approach (Wolfinger 1993) and the resulting multiple membership linear mixed model is estimated via an EM algorithm (Karl et al. 2012).

#### Value

RealVAMS returns an object of class RealVAMS

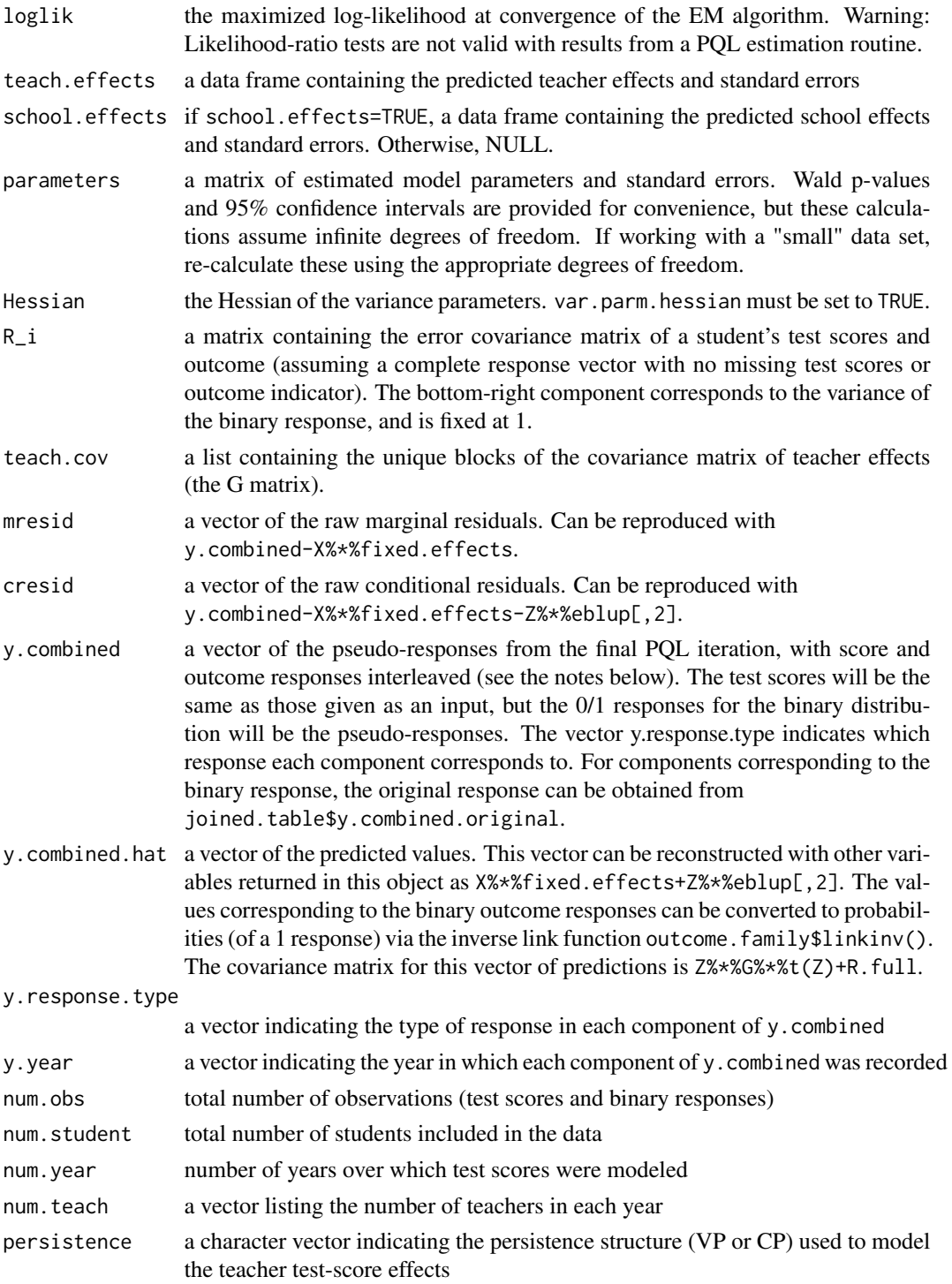

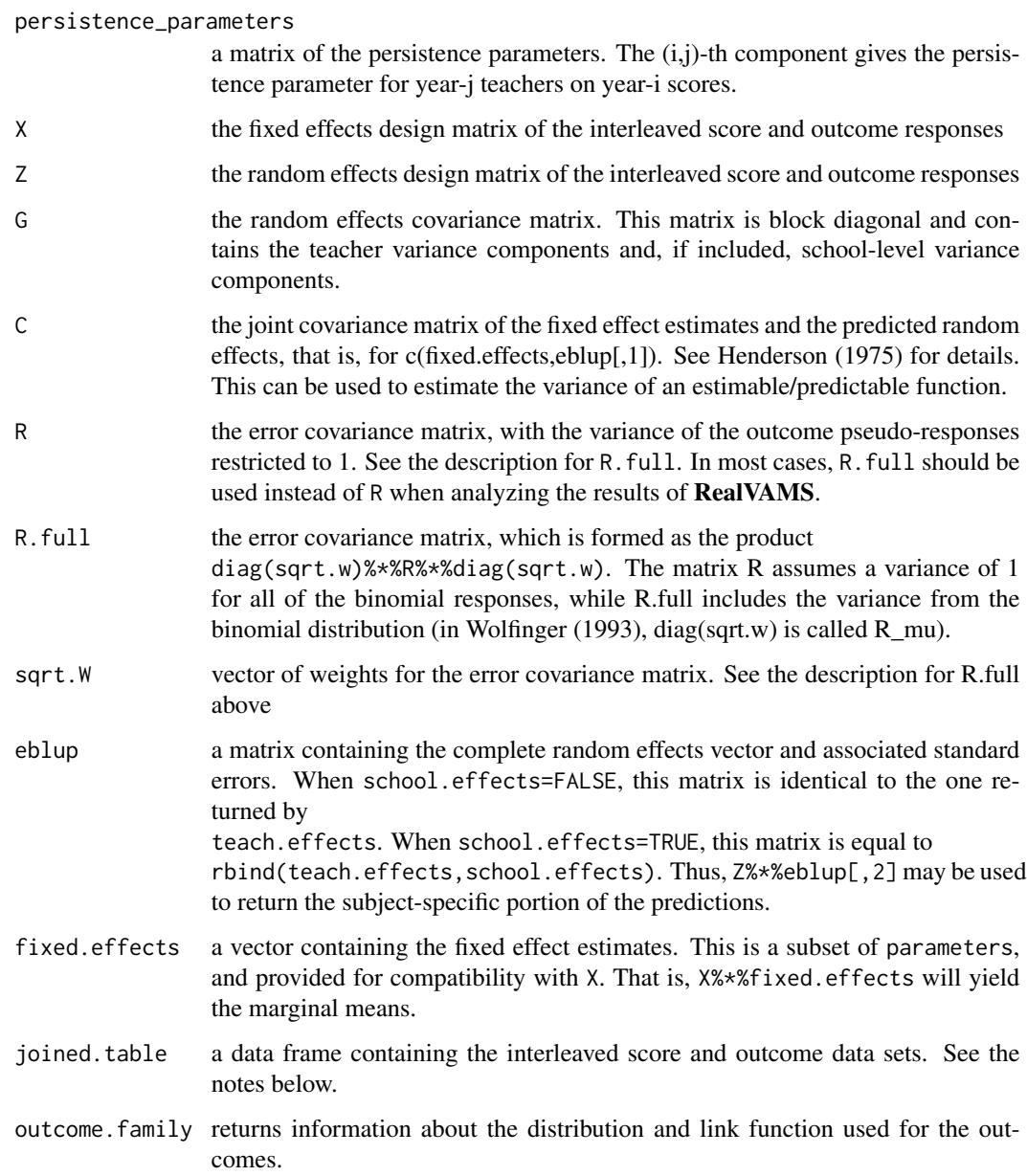

#### Note

The first few iterations of the EM algorithm will take longer than subsequent iterations. This is a result of the hybrid gradient-ascent/Newton-Raphson method used in the M-step for the R matrix in the first two iterations (Karl et al. 2012).

The model assumes that each teacher teaches only one year. If, for example, a teacher teaches in years 1 and 2, his/her first year performance is modeled independently of the second year performance. To keep these effects separate, the program appends "(year i)" to each teacher name, where i is the year in which the teacher taught.

<span id="page-11-0"></span>To fit the model and allow correlation between test scores and outcomes (at both the student and teacher levels), the score and outcome response vectors are interleaved into a single response vector. For example, if there are three years of test scores modeled with a binary outcome indicator, the binary indicator for a student is inserted immediately after that student's test scores. The joined.table that is returned by RealVAMS shows how this was done for a particular data set. Row *i* of joined.table corresponds to row *i* of X, Z, R.full, y.combined, y.combined.hat, and eblup.

The fixed.effects arguments of RealVAMS utilizes the functionality of R's formula class. In the statement

score.fixed.effects=formula(~as.factor(year)+cont\_var+0)), as.factor(year) identifies year as a categorical variable. +0 indicates that no intercept is to be fitted, and +cont\_var indicates that a separate effect is to be fitted for the continuous variable "cont\_var." An interaction between "year" and "cont var" could be specified by ~as.factor(year)\*cont\_var+0, or equivalently, ~as.factor(year)+cont\_var+as.factor(year):cont\_var+0. See [formula](#page-0-0) for more details.

#### Author(s)

Andrew Karl <akar1@asu.edu>, Jennifer Broatch, Jennifer Green

#### References

Broatch, J. and Lohr, S. (2012) <DOI:10.3102/1076998610396900> Multidimensional Assessment of Value Added by Teachers to Real-World Outcomes. *Journal of Educational and Behavioral Statistics* 37, 256–277.

Broatch, J., Green, J., Karl, A. (2018) <DOI:10.32614/RJ-2018-033> RealVAMS: An R Package for Fitting a Multivariate Value-added Model (VAM). *The R Journal* 10/1, 22–30.

Karl, A., Yang, Y. and Lohr, S. (2013) <DOI:10.1016/j.csda.2012.10.004> Efficient Maximum Likelihood Estimation of Multiple Membership Linear Mixed Models, with an Application to Educational Value-Added Assessments. *Computational Statistics & Data Analysis* 59, 13–27.

Karl, A., Yang, Y. and Lohr, S. (2013) <DOI:10.3102/1076998613494819> A Correlated Random Effects Model for Nonignorable Missing Data in Value-Added Assessment of Teacher Effects. *Journal of Educational and Behavioral Statistics* 38, 577–603.

Karl, A., Yang, Y. and Lohr, S. (2014) <DOI:10.1016/j.csda.2013.11.019> Computation of Maximum Likelihood Estimates for Multiresponse Generalized Linear Mixed Models with Non-nested, Correlated Random Effects. *Computational Statistics & Data Analysis* 73, 146–162.

Henderson, C.R. (1975) Best linear unbiased estimation and prediction under a selection model. *Biometrics* 31(2), 423-447.

Lockwood, J., McCaffrey, D., Mariano, L., Setodji, C. (2007) <DOI:10.3102/1076998606298039> Bayesian Methods for Scalable Multivariate Value-Added Assessment. *Journal of Educational and Behavioral Statistics* 32, 125–150.

Wolfinger, R. (1993) <DOI:10.1080/00949659308811554> Generalized linear mixed models a pseudolikelihood approach. *Journal of Statistical Computation and Simulation* 48 233–243.

#### <span id="page-12-0"></span>REML\_Rm 13

#### Examples

```
data(example.score.data)
data(example.outcome.data)
#The next line exists to show that the function can run and that the package
#installed correctly
RealVAMS(example.score.data,example.outcome.data,max.PQL.it=1,max.iter.EM=2,
var.parm.hessian=FALSE)
```
res<-RealVAMS(example.score.data,example.outcome.data)

REML\_Rm *Internal function*

#### Description

An internal function

#### Usage

```
REML_Rm(invsqrtW_,JYp_,loopsize_, patternlength_,rownumber_,ybetas_,etahat_,
tempmatR_,JXpi_,JXpp_,JXpx_,JXpdim_,JZpi_,JZpp_,JZpx_,JZpdim_,betacov_,C12_)
```
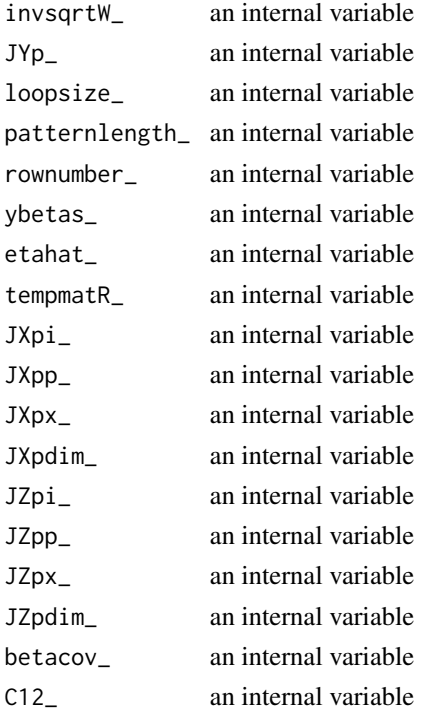

<span id="page-13-0"></span>

#### Description

An internal function

#### Usage

```
R_mstep2(invsqrtW_,JYp_,loopsize_, patternlength_,rownumber_,ybetas_,etahat_,
tempmatR_,JXpi_,JXpp_,JXpx_,JXpdim_,JZpi_,JZpp_,JZpx_,JZpdim_)
```
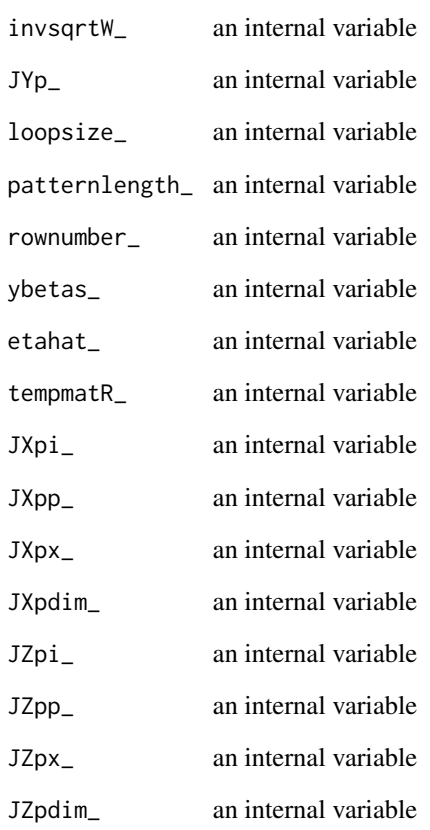

<span id="page-14-0"></span>

#### <span id="page-14-1"></span>Description

Prints summary information for object of class RealVAMS

#### Usage

## S3 method for class 'RealVAMS' summary(object, ...)

#### Arguments

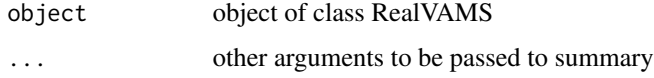

#### Author(s)

Andrew Karl <akar1@asu.edu>, Jennifer Broatch, Jennifer Green

#### See Also

[plot.RealVAMS](#page-5-1)

#### Examples

```
## Not run:
res<-RealVAMS(example.score.data,example.outcome.data)
summary(res)
```
## End(Not run)

vp\_cp *Internal function*

#### Description

An internal function

#### Usage

vp\_cp(Z\_mat, B.mat, control)

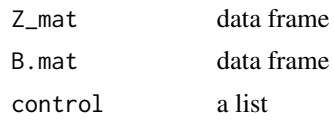

# <span id="page-16-0"></span>Index

∗ datasets example.outcome.data, [3](#page-2-0) example.score.data, [5](#page-4-0) ∗ package RealVAMS-package, [2](#page-1-0) ∗ regression plot, [6](#page-5-0) RealVAMS, [8](#page-7-0) summary, [15](#page-14-0) example.outcome.data, [3](#page-2-0) example.score.data, [5](#page-4-0) formula, *[12](#page-11-0)* plot, [6](#page-5-0) plot.RealVAMS, *[15](#page-14-0)* print, [7](#page-6-0) R\_mstep2, [14](#page-13-0) RealVAMS, [8](#page-7-0) RealVAMS-package, [2](#page-1-0) REML\_Rm, [13](#page-12-0) summary, [15](#page-14-0) summary.RealVAMS, *[7](#page-6-0)* vp\_cp, [15](#page-14-0)